[Windows](http://see.wordmixmans.ru/now.php?q=Windows 8 Manual Full Version Iso With Key For Pc 64 Bit) 8 Manual Full Version Iso With Key For Pc 64 Bit >[>>>CLICK](http://see.wordmixmans.ru/now.php?q=Windows 8 Manual Full Version Iso With Key For Pc 64 Bit) HERE<<<

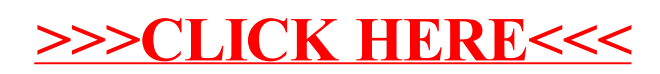